# Politechnika Krakowska im. Tadeusza Kościuszki

# Karta przedmiotu

obowiązuje studentów rozpoczynających studia w roku akademickim 2016/2017

Wydział Inżynierii Środowiska

Kierunek studiów: Budownictwo Profil: Ogólnoakademicki Profil: Ogólnoakademicki Profil: Ogólnoakademicki

Forma sudiów: stacjonarne **Kod kierunku:** 1

Stopień studiów: I

Specjalności: Budownictwo wodne i geotechnika

### 1 Informacje o przedmiocie

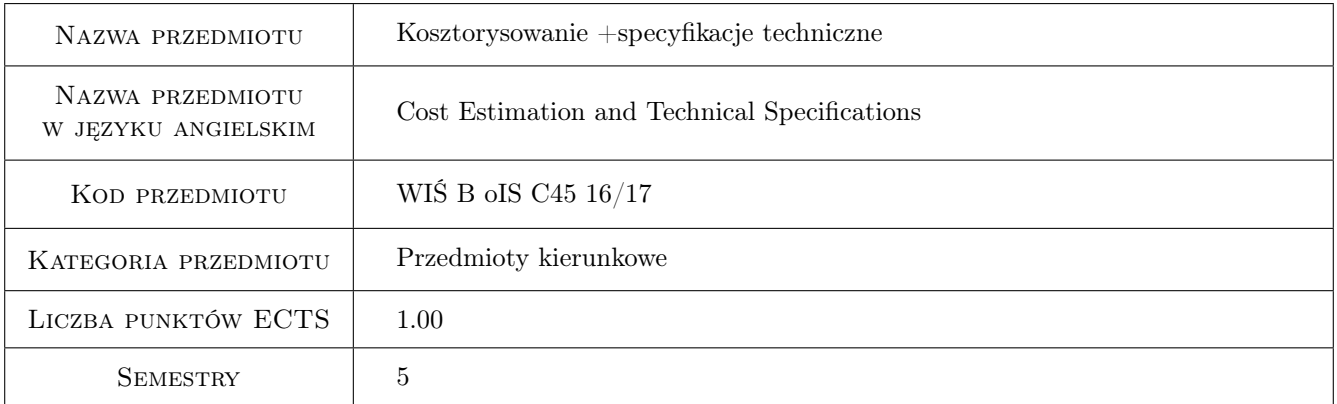

# 2 Rodzaj zajęć, liczba godzin w planie studiów

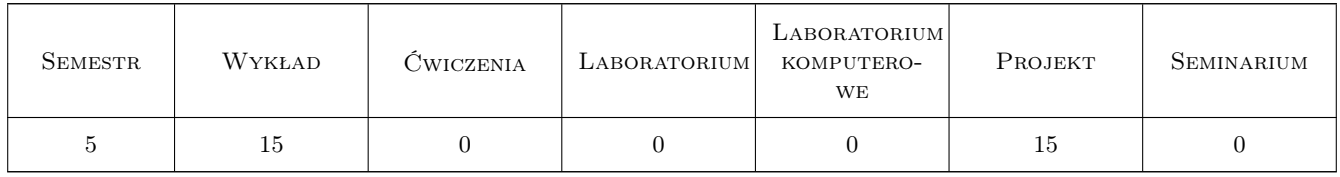

### 3 Cele przedmiotu

Cel 1 Cel przedmiotu 1: Przygotowanie do tworzenia kosztorysu z uwzględnieniem różnych stopni scalenia robót.

- Cel 2 Cel przedmiotu 2: Poznanie przez studentów dostępnych katalogów nakładów rzeczowych oraz biuletynów cenowych.
- Cel 3 Cel przedmiotu 3: Poznanie przez studentów zasad tworzenia kosztorysów budowlanych.

# 4 Wymagania wstępne w zakresie wiedzy, umiejętności i innych **KOMPETENCJI**

- 1 Wymaganie 1: Technologie robót budowlanych
- 2 Wymaganie 2: Budownictwo Ogólne I
- 3 Wymaganie 3: Budownictwo Ogólne II

### 5 Efekty kształcenia

- EK1 Wiedza Efekt kształcenia 1: Student ma wiedzę w zakresie przepisów obowiązujących w kosztorysowaniu.
- EK2 Wiedza Efekt kształcenia 2: Student zna metody sporządzania przedmiaru robót budowlanych.
- EK3 Wiedza Efekt kształcenia 3: Student zna metody kosztorysowania robót budowlanych.
- EK4 Umiejętności Efekt kształcenia 4: Student potrafi samodzielnie wykonać kosztorys wybranych robót budowlanych oraz prostych obiektów.
- EK5 Kompetencje społeczne Efekt kształcenia 5: Student potrafi pracować samodzielnie oraz współpracować w grupie przy wykonywaniu projektu.

### 6 Treści programowe

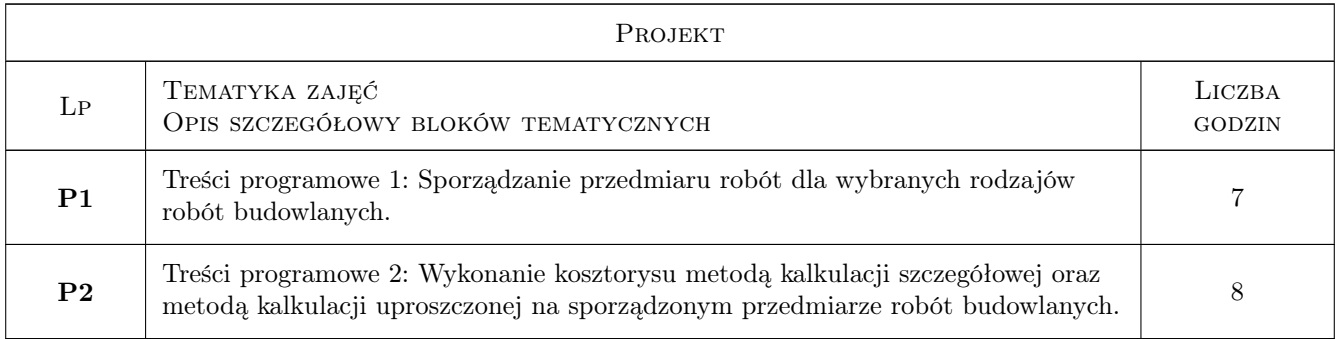

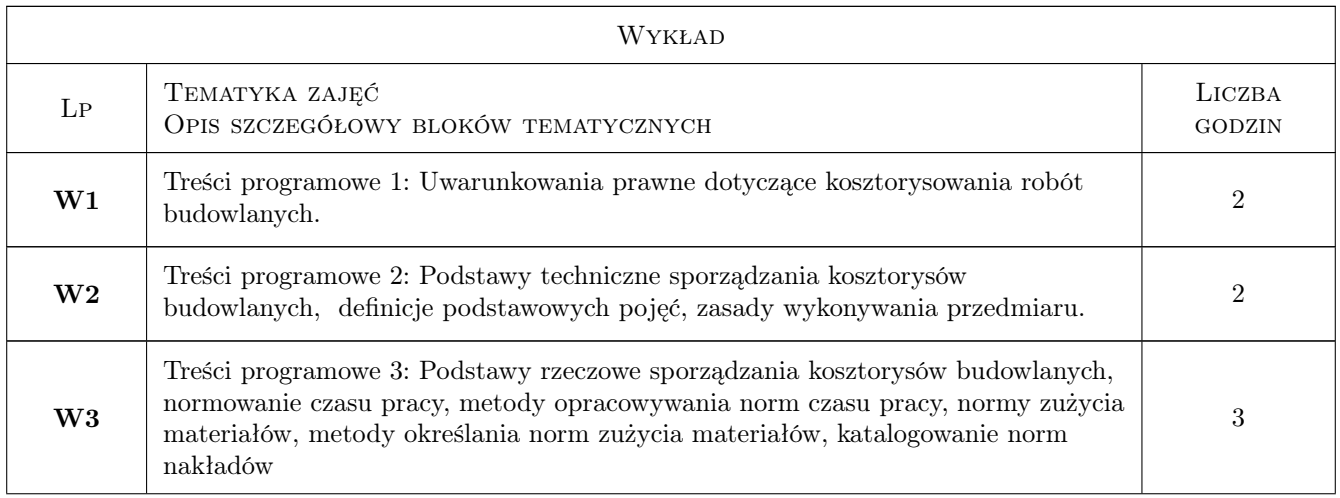

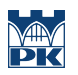

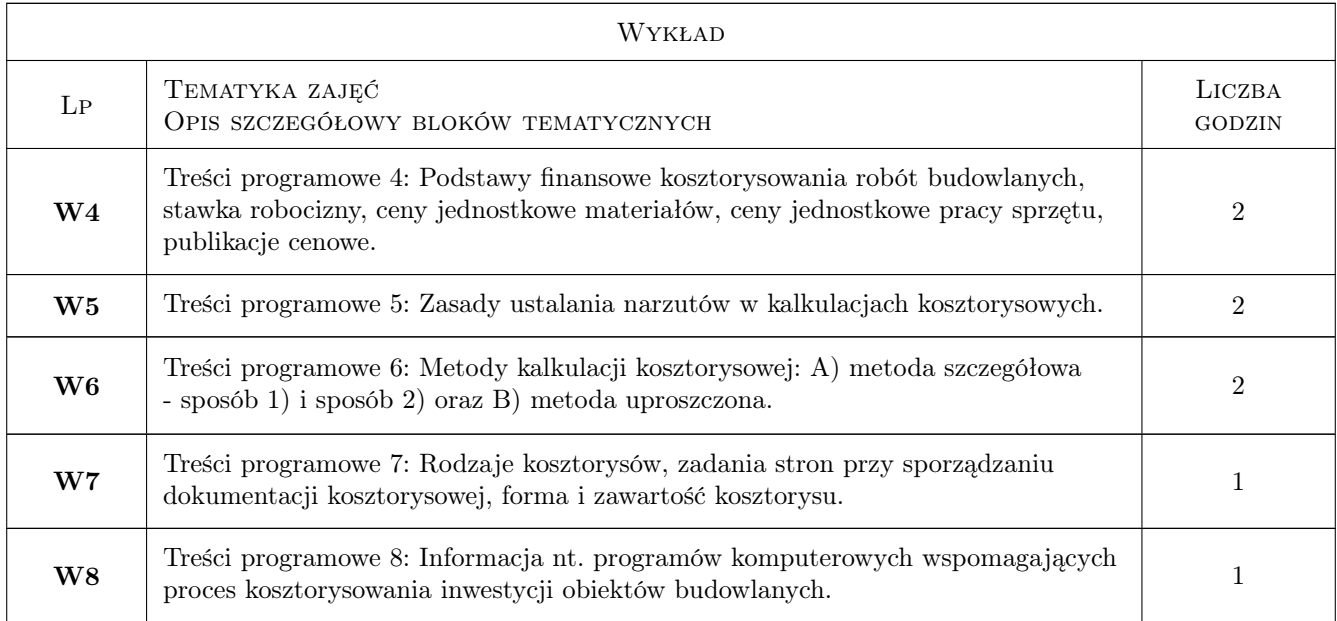

# 7 Narzędzia dydaktyczne

- N1 Narzędzie 1: Wykłady
- N2 Narzędzie 2: Praca w grupach
- N3 Narzędzie 3: Ćwiczenia projektowe
- N4 Narzędzie 4: Prezentacje multimedialne
- N5 Narzędzie 5: Konsultacje

# 8 Obciążenie pracą studenta

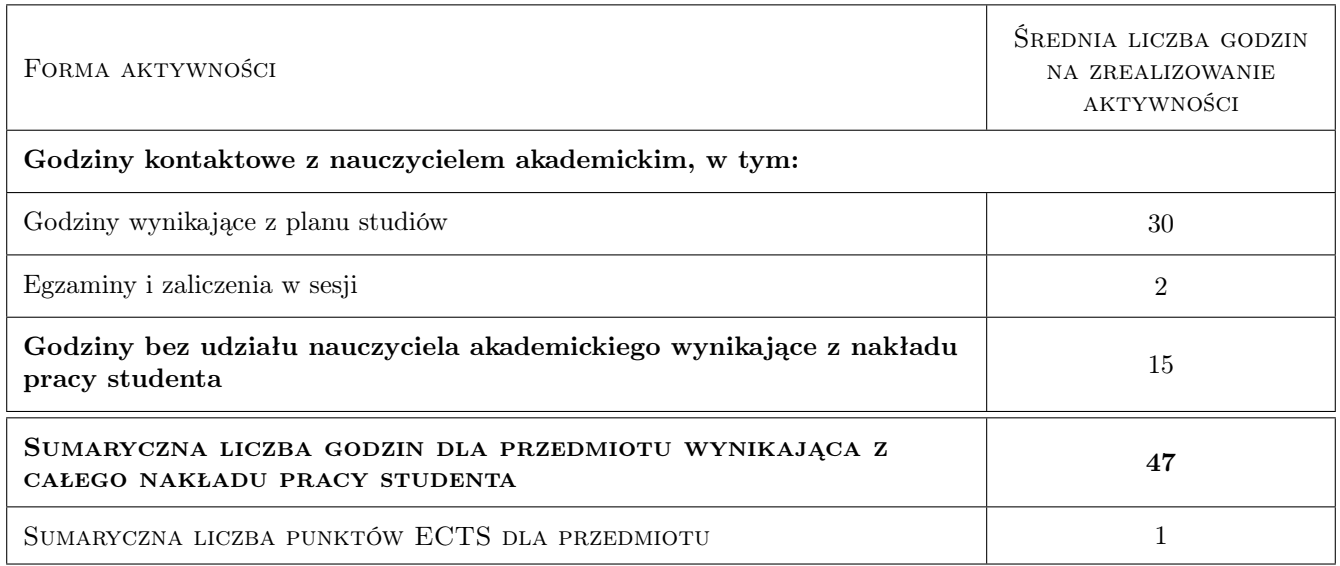

### 9 Sposoby oceny

#### Ocena formująca

F1 Ocena 1: Projekt indywidualny

#### Ocena podsumowująca

P1 Ocena 1: Zaliczenie pisemne

#### Warunki zaliczenia przedmiotu

W1 Ocena 1: Obecność na zajęciach projektowych

#### Ocena aktywności bez udziału nauczyciela

B1 Ocena 1: Projekt indywidualny

### Kryteria oceny

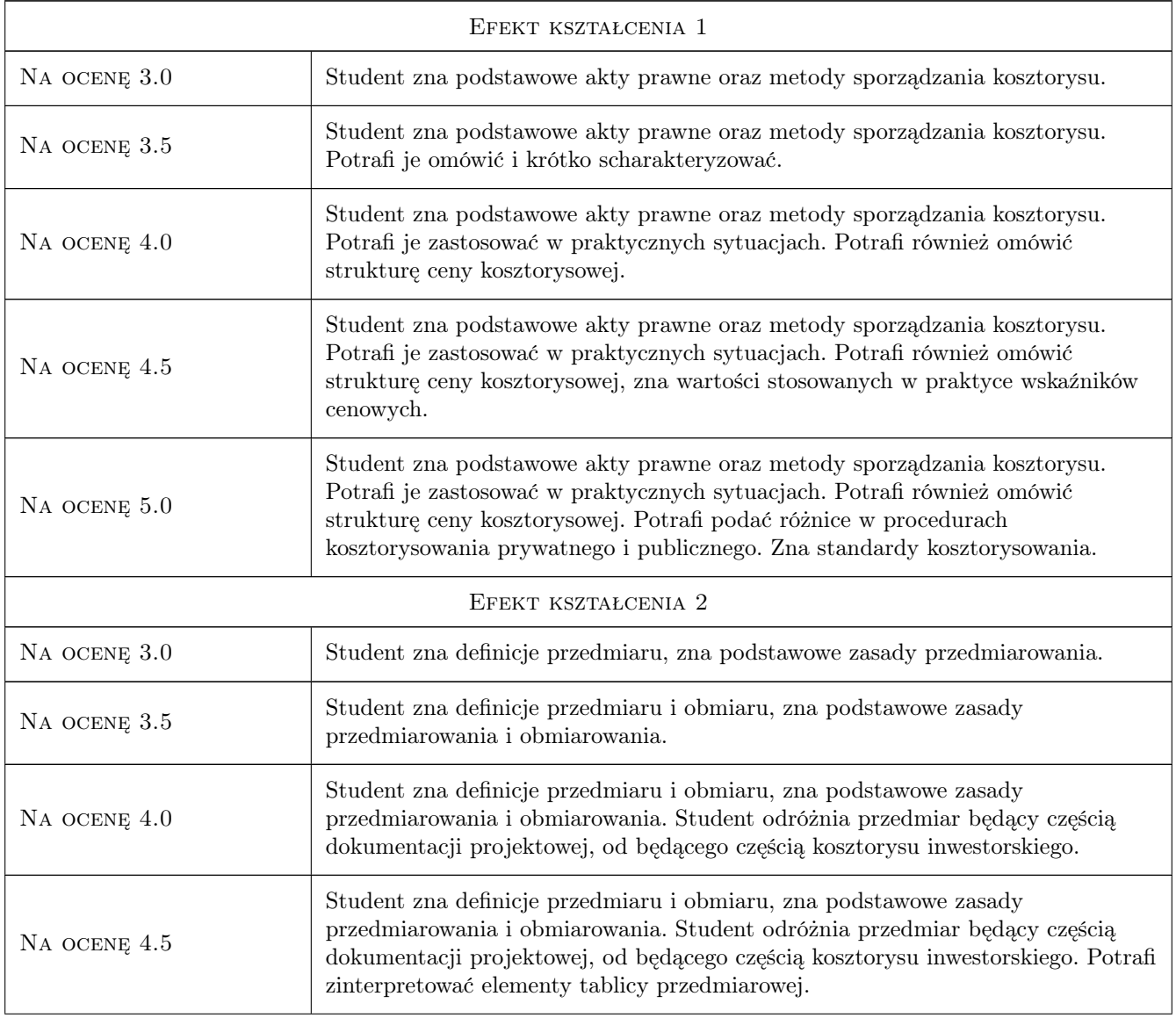

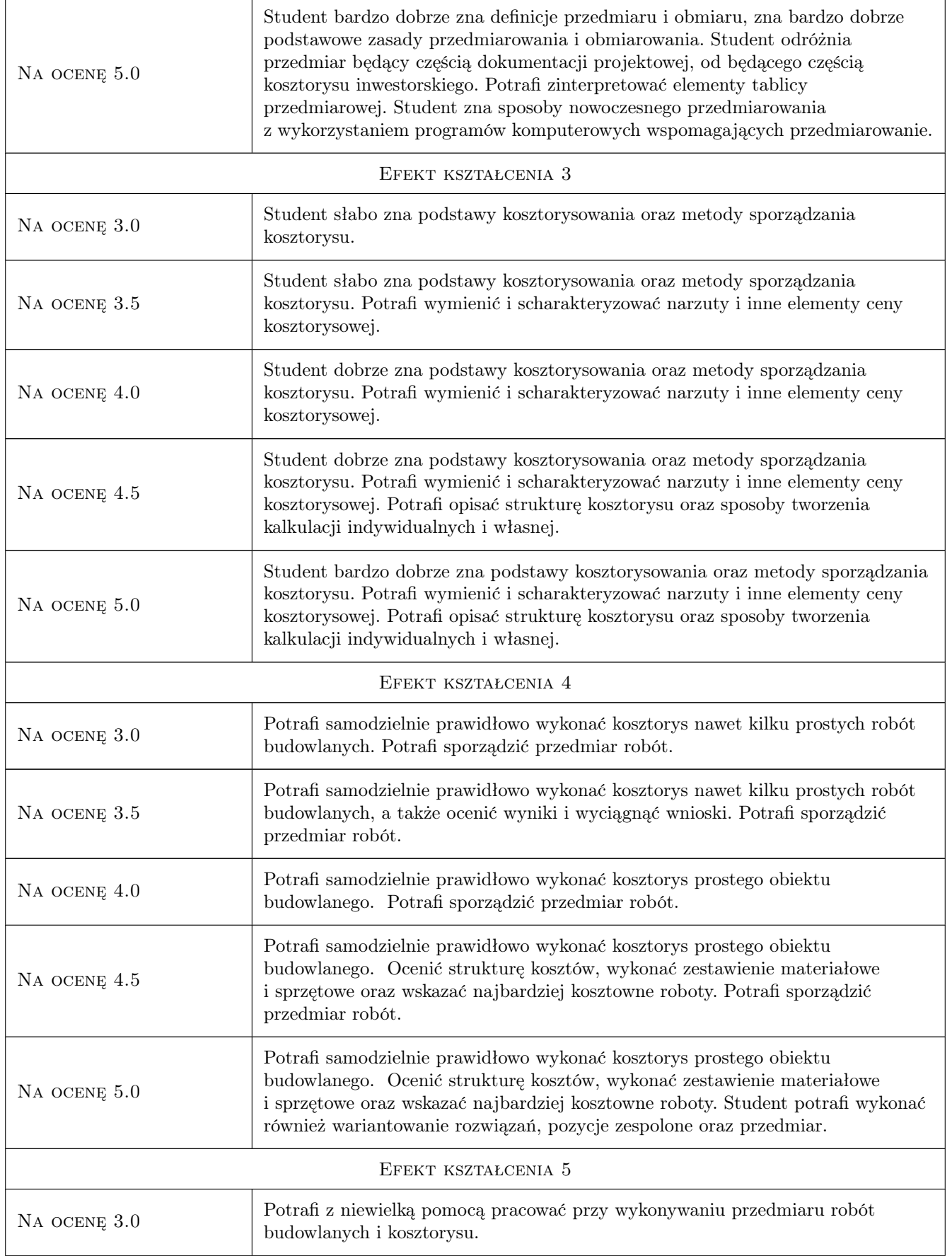

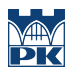

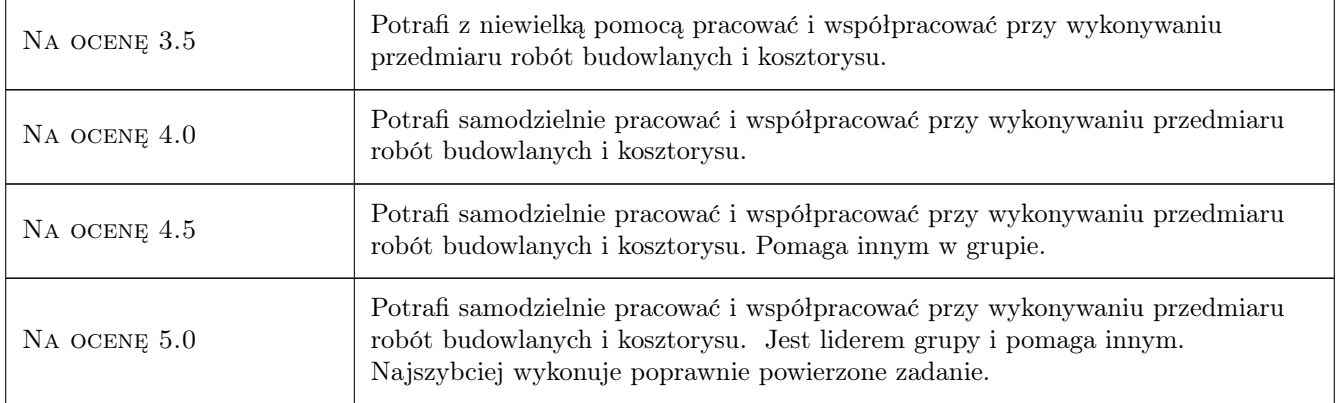

## 10 Macierz realizacji przedmiotu

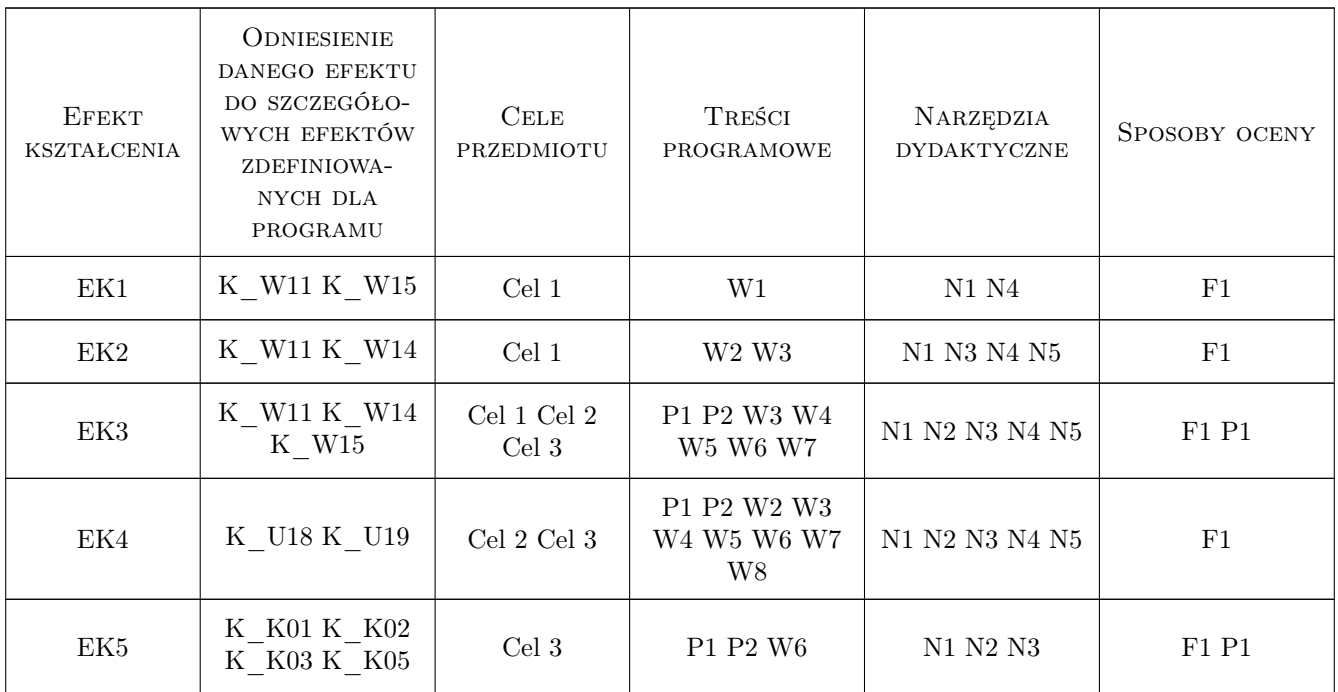

### 11 WYKAZ LITERATURY

#### Literatura podstawowa

- [1 ] Balbina Kacprzyk Kosztorysowanie obiektów i robót budowlanych Poradnik. Wydanie 2, Warszawa, 2010, POLcen sp. z o.o.
- [2 ] Janusz Traczyk, Wiesława Sikorska-Ożgo, Paweł Kaczmarski Kosztorysowanie w budownictwie - Poradnik. Wydanie 1. System-Sekocenbud, Ośrodek Wdrożeń Ekonomiczno-Organizacyjnych Budownictwa, Warszawa, 2016, PROMOCJA Sp. z o.o.

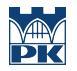

- [3 ] Powszechne standardy kosztorysowania. Zasady i procedury wyceny obiektów i robót budowlanych., Warszawa, 2015, Warszawskie Centrum Postępu Techniczno-Organizacyjnego Budownictwa WACETOB. PZITB. Komitet Ekonomiki Budownictwa.
- [4 ] Tadeusz Maj Sporządzanie kosztorysów. Kwalifikacja B.30.1. Podręcznik do nauki zawodów: Technik Budownictwa, technik dróg i mostów kolejowych. Podręcznik do technikum. Wydanie pierwsze., Warszawa, 2014, Wydawnictwa Szkolne i Pedagogiczne.
- [5 ] Renata Kozik, Agnieszka Leśniak, Edyta Plebankiewicz, Krzysztof Zima Dokumentacja przetyargowa i kosztowa w budowlanym procesie inwestycyjnym., Kraków, 2015, Wydawnictwo Politechniki Krakowskiej.
- [6 ] Janusz Traczyk, janusz Woźnica Zasady przedmiarowania robót ziemnych Wydanie 7 zaktualizowane. Vademecum Kosztorysanta, zeszyt 5., Warszawa, 2016, Ośrodek Wdrożeń Ekonomiczno-Organizacyjnych Budownictwa PROMOCJA.
- [7 ] Janusz Traczyk, janusz Woźnica Zasady przedmiarowania robót ogólnobudowlanych Wydanie 7. Vademecum Kosztorysanta, zeszyt 6., Warszawa, 2014, Ośrodek Wdrożeń Ekonomiczno-Organizacyjnych Budownictwa PROMOCJA.
- [8 ] Ryszard Welk Kosztorysowanie w budownictwie podręcznik., Warszawa, 2001, Wydawnictwo Polskie Centrum Budownictwa sp. z o.o.

#### Literatura uzupełniająca

- [1 ] SEKOCENBUD Informacja o cenach materiałów budowlanych IMB. Zeszyt 1/2017 (1697). I kwartał 2017 r., Warszawa, 2017, Ośrodek Wdrożeń Ekonomiczno-Organizacyjnych Budownictwa PROMOCJA Sp. z o.o.
- [2 ] SEKOCENBUD Informacja o stawkach robocizny kosztorysowej oraz cenach pracy sprzętu budowlanego IRS. Zeszyt 4/2017 (1700). I kwartał 2017 r., Warszawa, 2017, Ośrodek Wdrożeń Ekonomiczno-Organizacyjnych Budownictwa PROMOCJA Sp. z o.o.
- [3 ] Katalog nr 2-01 Nakładów Rzeczowych Budowle i roboty ziemne. Wydanie 2., Warszawa, 2012, WACETOB - Ośrodek Kosztorysowania Robót Budowlanych.

#### Literatura dodatkowa

- [1 ] Strony internetowe:
- [2 ] www.datacomp.pl
- [3 ] www.rodos.com.pl
- [4 ] www.programy.waw.pl
- [5 ] www.pdfkosztorys.pl
- [6 ] www.intercenbud.pl
- [7 ] www.sekocenbud.pl
- [8 ] www.polcen.com.pl
- [9 ] www.ath.pl

### 12 Informacje o nauczycielach akademickich

#### Osoba odpowiedzialna za kartę

dr inż. Wojciech Biliński (kontakt: wbilinsk@pk.edu.pl)

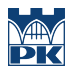

### Osoby prowadzące przedmiot

1 dr inż. Wojciech Biliński (kontakt: wbilinsk@pk.edu.pl)

# 13 Zatwierdzenie karty przedmiotu do realizacji

(miejscowość, data) (odpowiedzialny za przedmiot) (dziekan)

PRZYJMUJĘ DO REALIZACJI (data i podpisy osób prowadzących przedmiot)

. . . . . . . . . . . . . . . . . . . . . . . . . . . . . . . . . . . . . . . . . . . . . . . .